#### Карпов В.Э.

# Объектно-ориентированное программирование

С++. Лекция 7

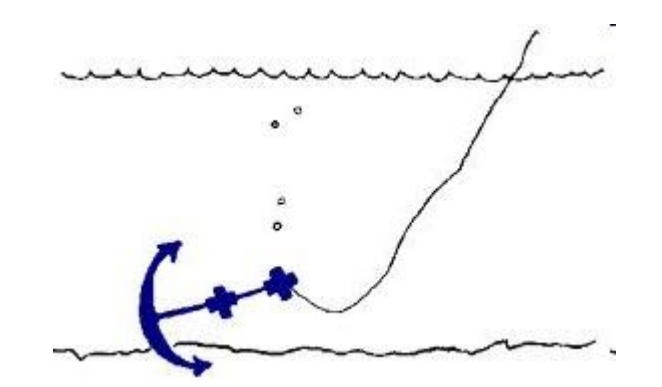

# **Дружественные функции и дружественные классы**

Иногда желательно дать функциям, не являющимися элементами, доступ к личной части объекта класса. Для этого в декларации класса помещается декларация функции, перед которой стоит ключевое слово *friend*.

Особенности дружественных функций:

- дружественная функция может быть другом двух и более классов;
- декларация friend это только декларация, вводящая имя функции в самую широкую область действия в программе; декларацию можно поместить как в private-, так и в public- части описания класса – компилятору это безразлично;
- дружественная функция лишь имеет права доступа к приватной части объекта: если она не является полноправной функцией-элементом, то у нее нет и указателя **this**.

Иными словами, встретив ключевое слово *friend*, компилятор просто отключает проверку прав доступа.

*Замечание: Друзья не наследуются*

# Пример 1

Функция - элемент одного класса может быть дружественной иному классу.

```
class x
\{ ...
 void f();
\}class y
\{, ...
 friend void x::f(); //функция f() из класса х объявляется дружественной
\}class x
\{ ...
 friend class y; //все функции класса у являются дружественными классу х
\}
```
#### **Пример 2**

```
class X {
private: int val
;
public: X(int v=0) {val = v;};
        friend int f(X&);
        friend int g(X);
         int h(X) {        cout << "\nfunc h:(" << x.val << ")\n";        return x.val;    };
};
int f(X &x) {        cout << "\nfunc f:(" << x.val << ")\n";        return x.val;    }
int g(X x) { cout << "\nfunc g:(" << x.val << ")\n"; return x.val; }
void main() { X w;
     w = 199;
     X x(2), y(33);
     f(x);
     f(1);g(y);
     g(89);
     x.h(x);x.h(y);y.h(107);
}
```
# **Переопределение операторов**

```
struct Complex
{
 float re, im;
 Complex(float r=0, float i=0) { re = r; im = i; }
 Complex Plus(Complex &arg) { return Complex(re+arg.re, im+arg.im); }
 Complex Minus(Complex &arg) { return Complex(re-arg.re, im-arg.im); }
};
…
Complex a(1,1), b(2,3), c;
c = a.Plus(b);
c = a.Minus(b);
```
Однако гораздо приятнее было бы использовать такие вызовы:  $c = a+b$ ;  $c = a-b$ ;

#### **Механизм переопределения**

- Разрешены имена функций вида "**operator@**", где **@** - некоторый зарезервированный в C++ оператор.
- Компилятор, встретив в программе выражение, в котором присутствует оператор **@**, проверяет тип аргументов. Если аргументом является объект, то проверяется, была ли определена функция "**operator@**" (в списке методов или еще где). Если да, то указание оператора **@** компилятор интерпретирует как вызов этой функции "operator $@"$ .
- Использование оператора это лишь сокращенная запись явного вызова функции оператора. Иными словами, имя функции – это "**operator@**".
- При переопределении операторов нельзя менять старшинство операций и их синтаксис.

## **Бинарные и унарные операторы**

#### **Бинарные операторы:**

- как функция-элемент с одним аргументом: a.operator $@$ (b);
- как внешняя функция с двумя аргументами: operator $(\omega(a,b))$ .

#### **Унарные операторы:**

- как функция-элемент без аргументов: a.operator@();
- как внешняя функция с одним аргументом: operator@(a).

Обычно в качестве внешних функций используют дружественные данному классу функции. По крайней мере, это бывает удобно.

#### **Пример**

*class Compl*

*};*

*{ private: double re, im; public:*

*void show() {cout<<"\n(" <<re<< ","<<im<<")";};* 

```
Compl(double r = 0, double i = 0) {re = r; im = i;};
friend Compl operator - (Compl); // Унарный минус
friend Compl operator+(Compl, Compl);
friend Compl operator*(Compl c1,CCompl c2)
  {return Compl(c1.re*c2.re-c1.im*c2.im, c1.im*c2.re+c1.re*c2.im);};
Compl operator % (Compl);
Compl operator ++ () { re++, im++; return (Compl(re,im)); };
int operator<(Compl);
Compl operator |(Compl);
int operator[](int);
```
### Продолжение

// Реализация методов. На «смысл» реализации внимания обращать не надо int Compl::operator[](int a) { cout<<"\nOperator []:" << a << "\n"; return 0; }; Compl Compl::operator % (Compl c) { this->show(); c.show(); return 1; } int Compl::operator<(Compl c) { return (this->re<c.re?1:0); } Compl Compl::operator (Compl c) { return c\*c; };

Compl operator % (Compl c1, Compl c2) {  $c1$ . show();  $c2$ . show(); return 1; } Compl operator + (Compl c1, Compl c2) { return Compl(c1.re+c2.re, c1.im+c2.im); }; Compl operator - (Compl c) {return Compl(-c.re, c.im);};

```
void main(void)
{ Compl a, b(10), c(20, 30), d;
    d = a+b+c+556d = -d:
    d = a|d:
    Comple = a+b+c+d;
    e = ++e++е; // или: e.operator++();
    a = b\%ca = c\frac{9}{6}1; // Пройдет всегда
    a = 1\%c:
                    // Пройдет только в том случае, если
                     // оператор % переопределен как внешняя функция
\}
```
# **Скобочные операторы**

- При переопределении квадратных скобок (**[])** компилятор требует наличия одного аргумента (любого типа).
- При переопределении **круглых** скобок количество аргументов произвольно. В частности, можно переопределять круглые скобки, используя неопределенное количество аргументов.

```
class A
{
…
   int operator[](A x) { … }
   A operator()(int i, int j, int k, A x) { … }
   A operator()(...);
};
```
#### **Постфиксные и префиксные операторы**

При переопределении операторов вида '++' или '--' следует иметь в виду: эти операторы утрачивают свою порядковую значимость:

Результат вычисления выражения

 $b = a + +$ 

будет таким же, как и

 $b = ++a$ ;

Т.е. сначала будет отработан оператор '++', а затем произойдет присваивание. Это связано с механизмом подстановки, когда вместо b = a++ и b = ++a компилятор сформирует вызов

 $b = a$ .operator++();

# **Операторы new и delete**

Ограничения на применение переопределения этих операторов достаточно естественны и касаются типов аргументов:

- void operator delete(**void \*x**) { ... }
- void \*operator new(**size\_t x**) { ... }

#### Объединения

- Объединение это структура, в которой все элементы имеют  $\bullet$ одинаковый адрес. Обычно объединения применяются в целях экономии памяти. Например, если в каждый момент времени значимым является только один элемент структуры, то целесообразно применять именно объединение.
- Исходя из определения объединения как структуры (и, следовательно, класса), справедливыми должны быть все соглашения, касающиеся работы с объектами (определения методов, конструкторов, деструкторов и  $T.\Pi.$ )
- Использование объединений имеет некоторые особенности и ограничения. В частности, объединение не может использоваться как родительский класс или иметь родителей.

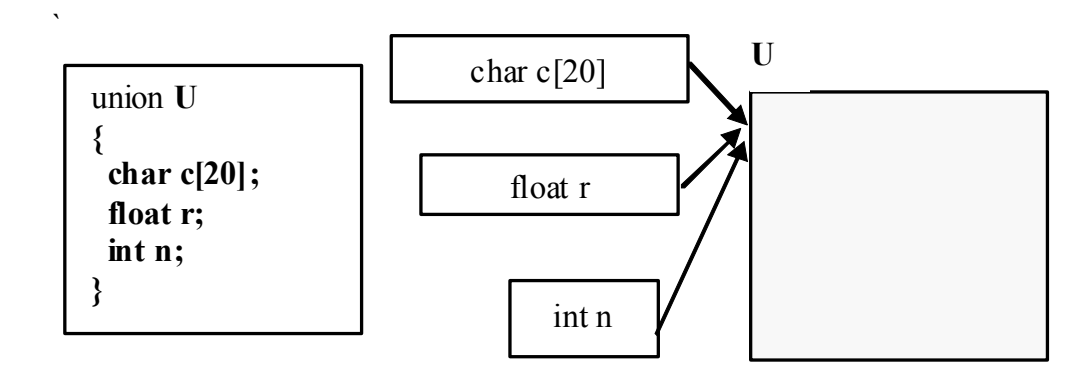

# **Пример**

```
union U
{
   int i;
   char c;
   U(int n) { i=n; }U(char n) { c=n; }
   void show() { printf("i=%d, c='%c'\n",i,c+'0');};
};
void main(void)
{
   U a(1);
   a.show();
   a='2';
   a.show();
}
```
#### **ВИРТУАЛЬНЫЕ ФУНКЦИИ И ВИРТУАЛЬНЫЕ КЛАССЫ**

#### *Раннее и позднее связывание*

- Те правила (или методы) объектов, которые рассматривались нами выше, являлись *статическими*, т.е. во время компиляции программы каждый метод объекта однозначно связывался с реализующей его процедурой.
- Это т.н. *раннее связывание* (т.е. связывание на этапе компиляции).

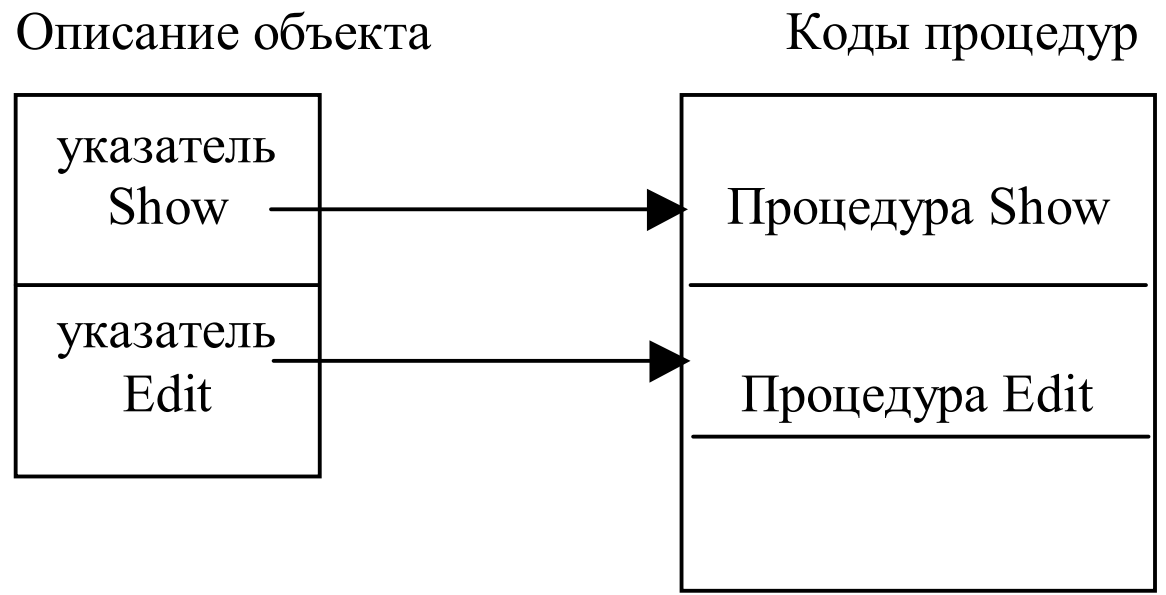

### Позднее связывание

- Несмотря на сгенерированный компилятором код процедур  $\bullet$ методов, объекту не известны их адреса.
- Связь метода с реализующей процедурой определяется на  $\bullet$ этапе выполнения программы (позднее связывание).

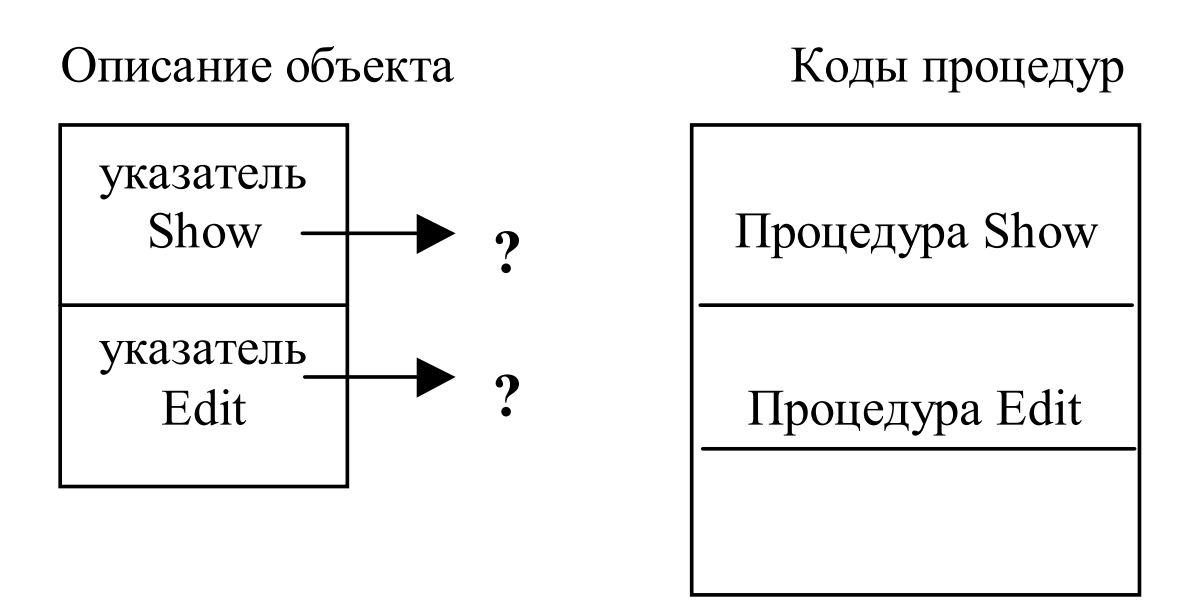

•Указание компилятору того, что следует использовать именно позднее связывание, осуществляется введением ключевого слова virtual при описании метода. Такой метод называется виртуальным.

### **"Обычный" объект**

```
struct Person
{
 void f(void) { printf("A::f()\n"); }
 void say(void) { printf("Person::say()\n"); }
 \simPerson() { printf("\simPerson.\n"); }
};
```
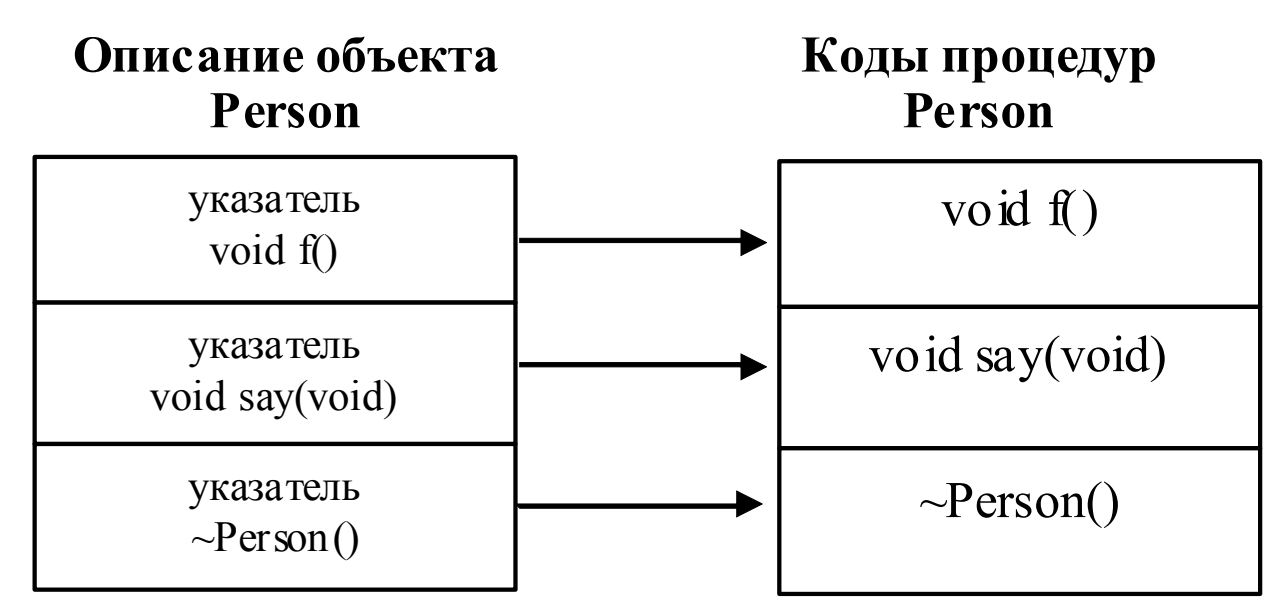

#### **Добавление виртуальности**

struct Person

#### {

};

```
void f(void) { printf("A::f()\n"); }
virtual void say(void) { printf("Person::say()\n"); }
virtual ~Person() { printf("~Person.\n"); }
```
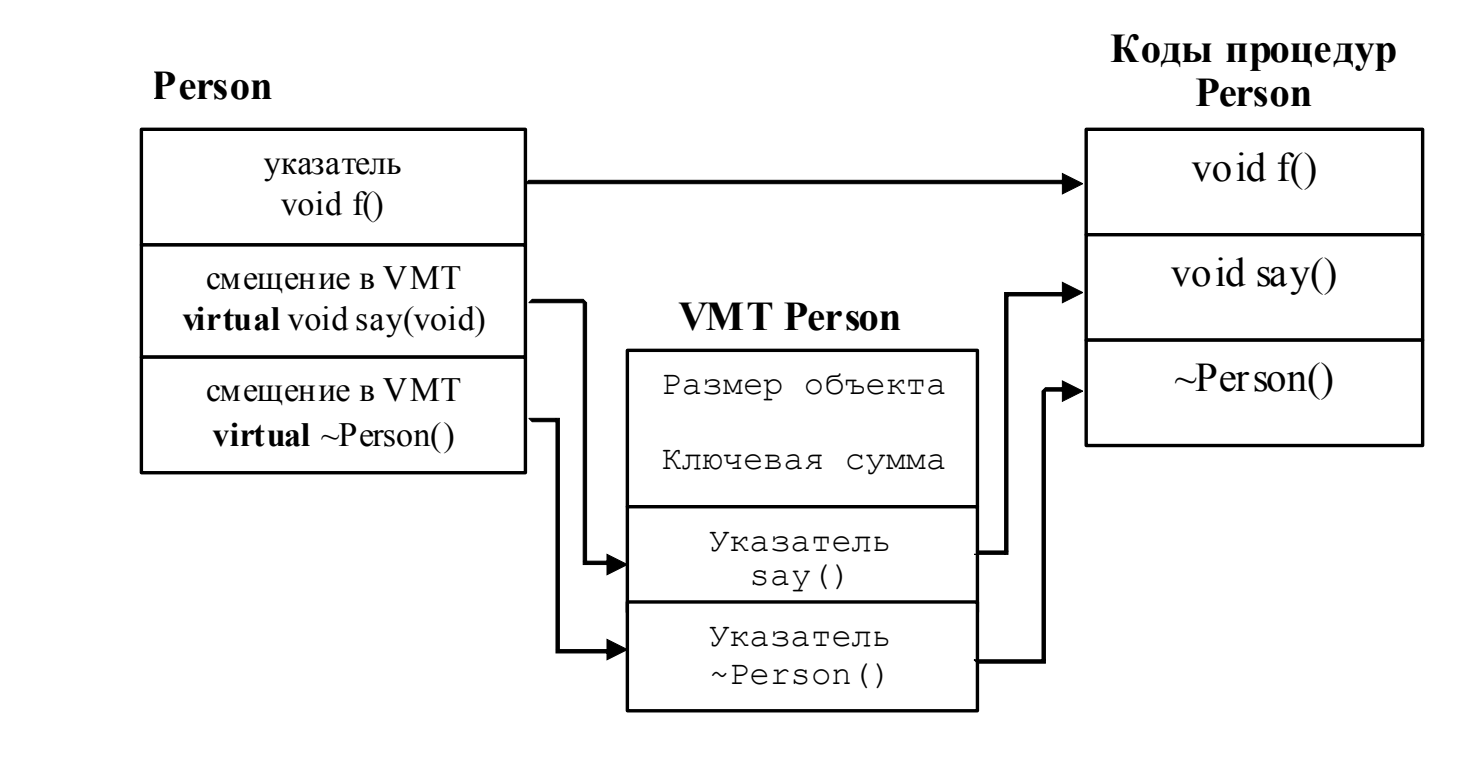

OOΠ C++ 18

# **Структура классов задачи**

- Задача создать гибкую (удобную) систему управления объектми.
- Производные классы Dog и Man

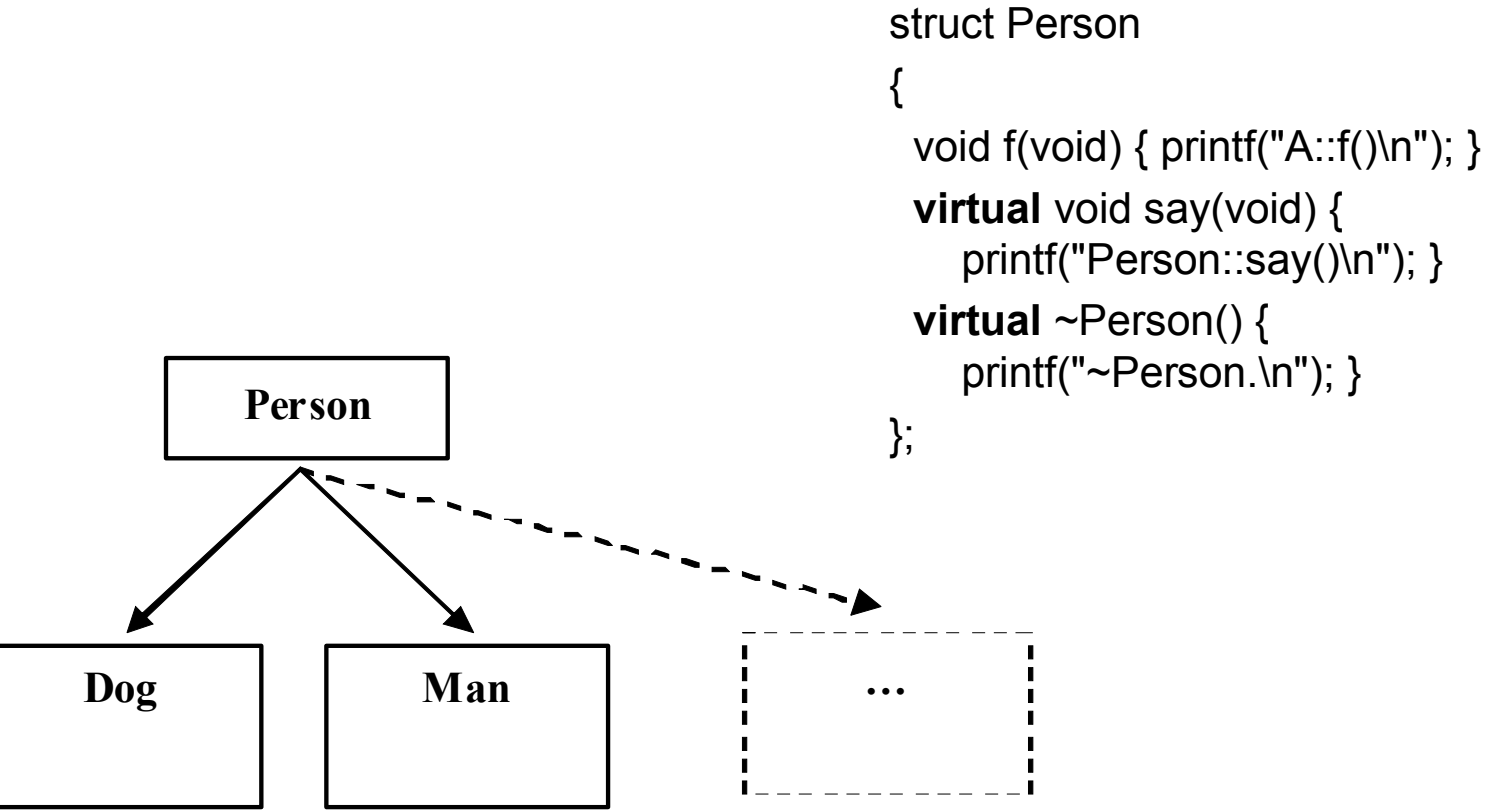

# **Дочерний класс Dog**

```
struct Dog: public Person
{
 char *name;
 Dog(char *n) { name = n; }
 virtual void say(void) { printf("Dog: my name is %s\n", name); }
 virtual ~Dog() { printf("~Dog.\n"); }
};
```
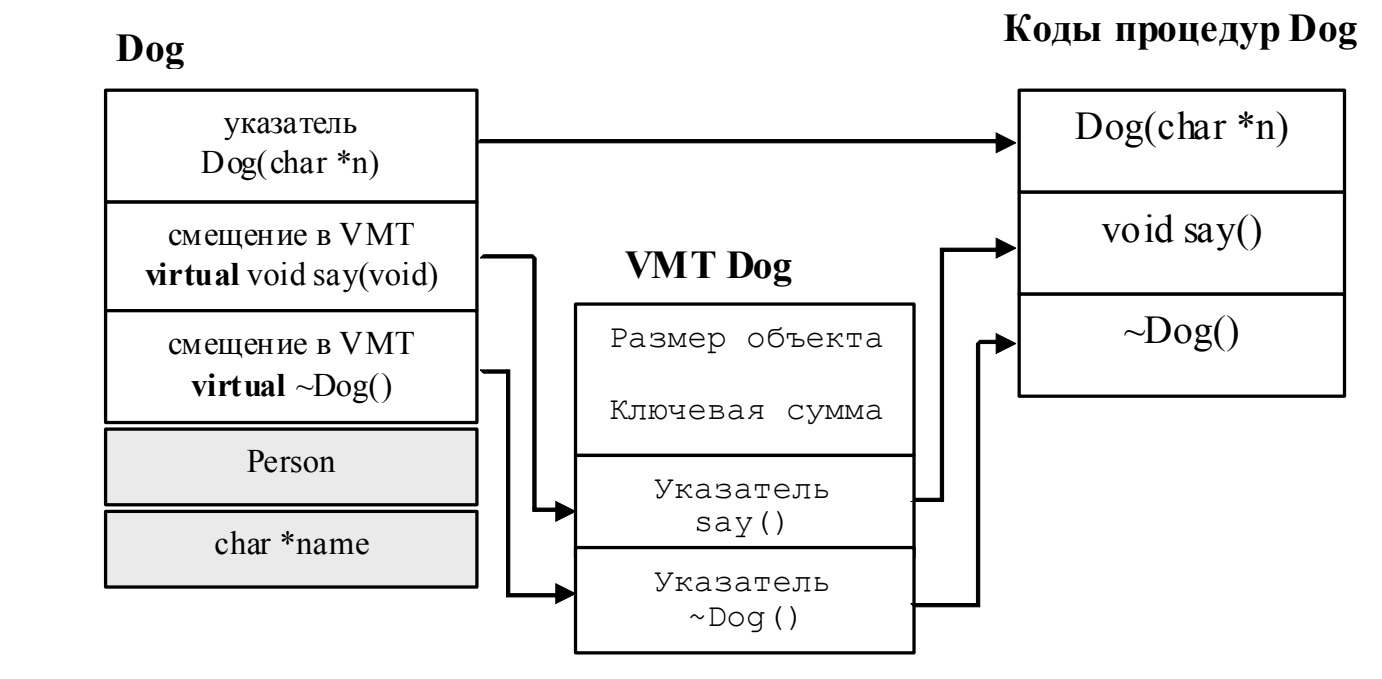

# **Дочерний класс Man**

```
struct Man: public Person
{
 char *name;
 char *profession;
 char *addr;
 Man(char *n) { name = n; }
 virtual void say(void) { printf("Man: my name is %s\n", name); }
 virtual ~Man() { printf("~Man.\n"); }
};
```
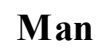

**Коды процедур Man**

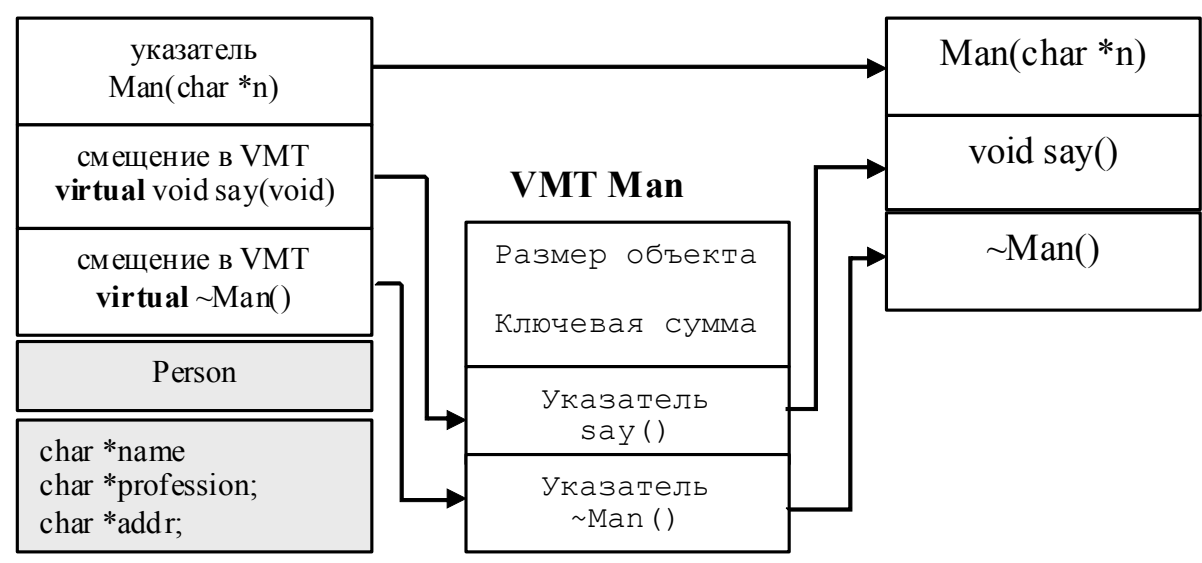

#### "Маленькие" и "большие" объекты

- Пока мы получили механизм косвенного вызова метода, который, очевидно, работает медленнее метода непосредственной адресации.
- Попробуем выделить память следующим образом:

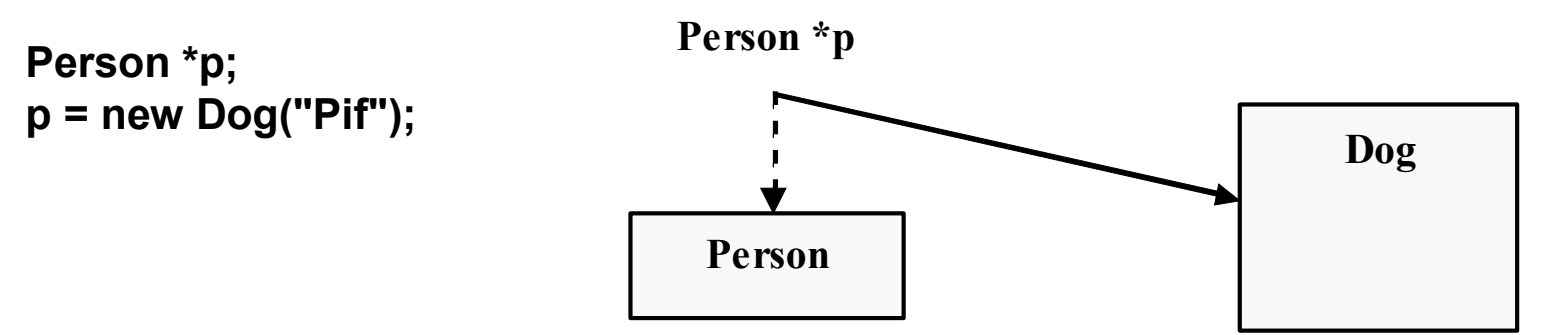

Общее правило:

- Меньшему можно присвоить большее, но не наоборот.
- Обоснование: природа (компилятор) не терпит неопределенности:

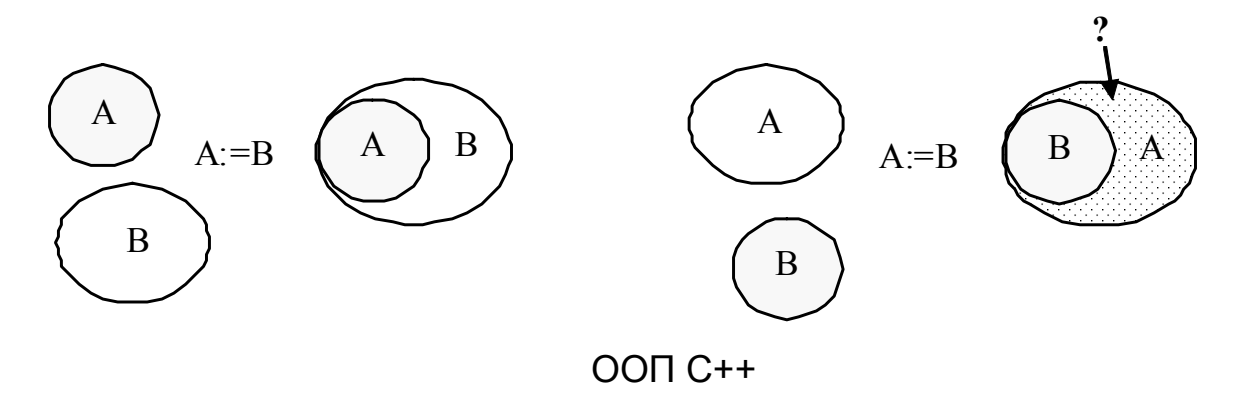

### **"Маленькие" и "большие" объекты**

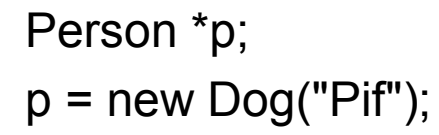

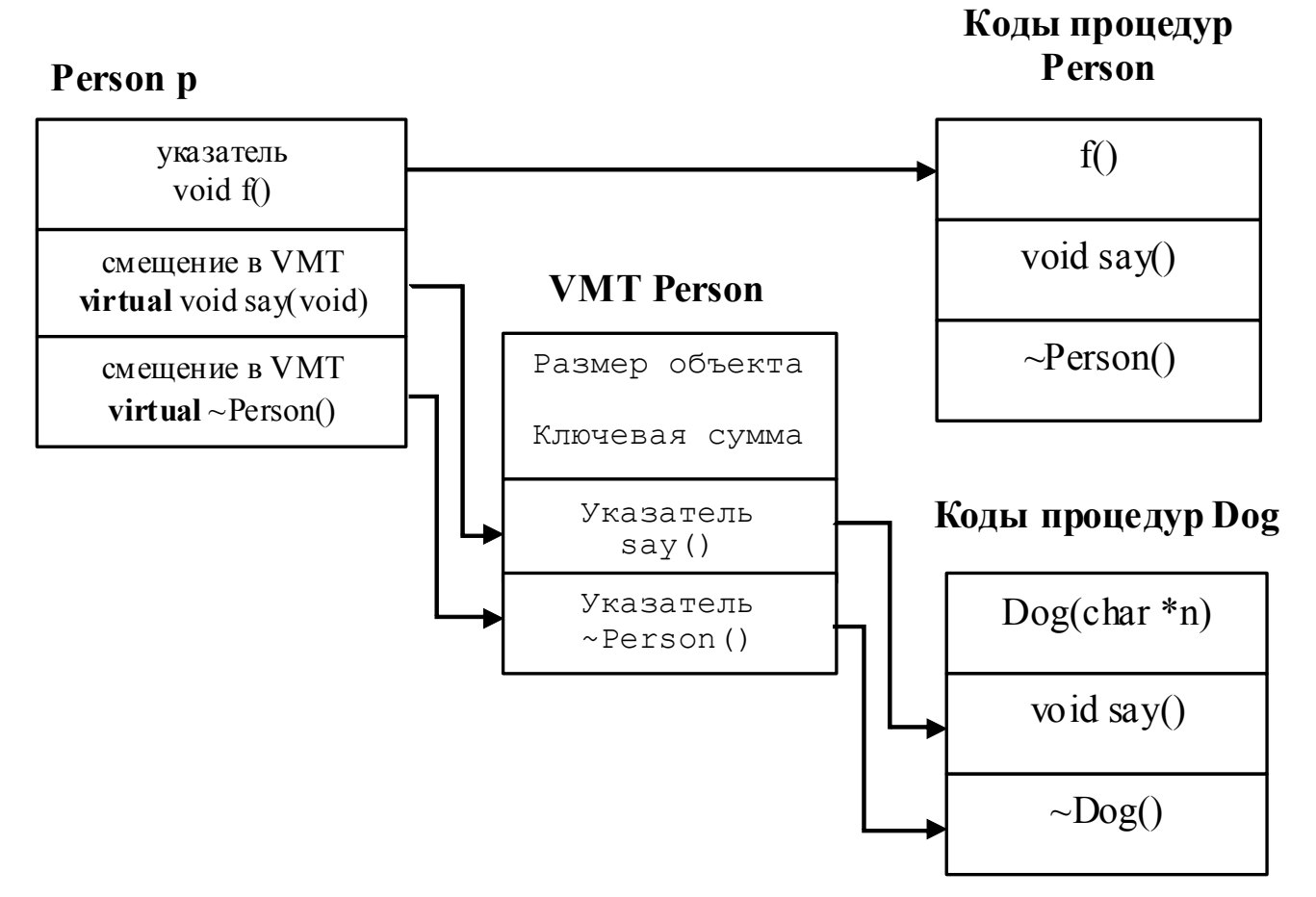

#### **Виртуальность**

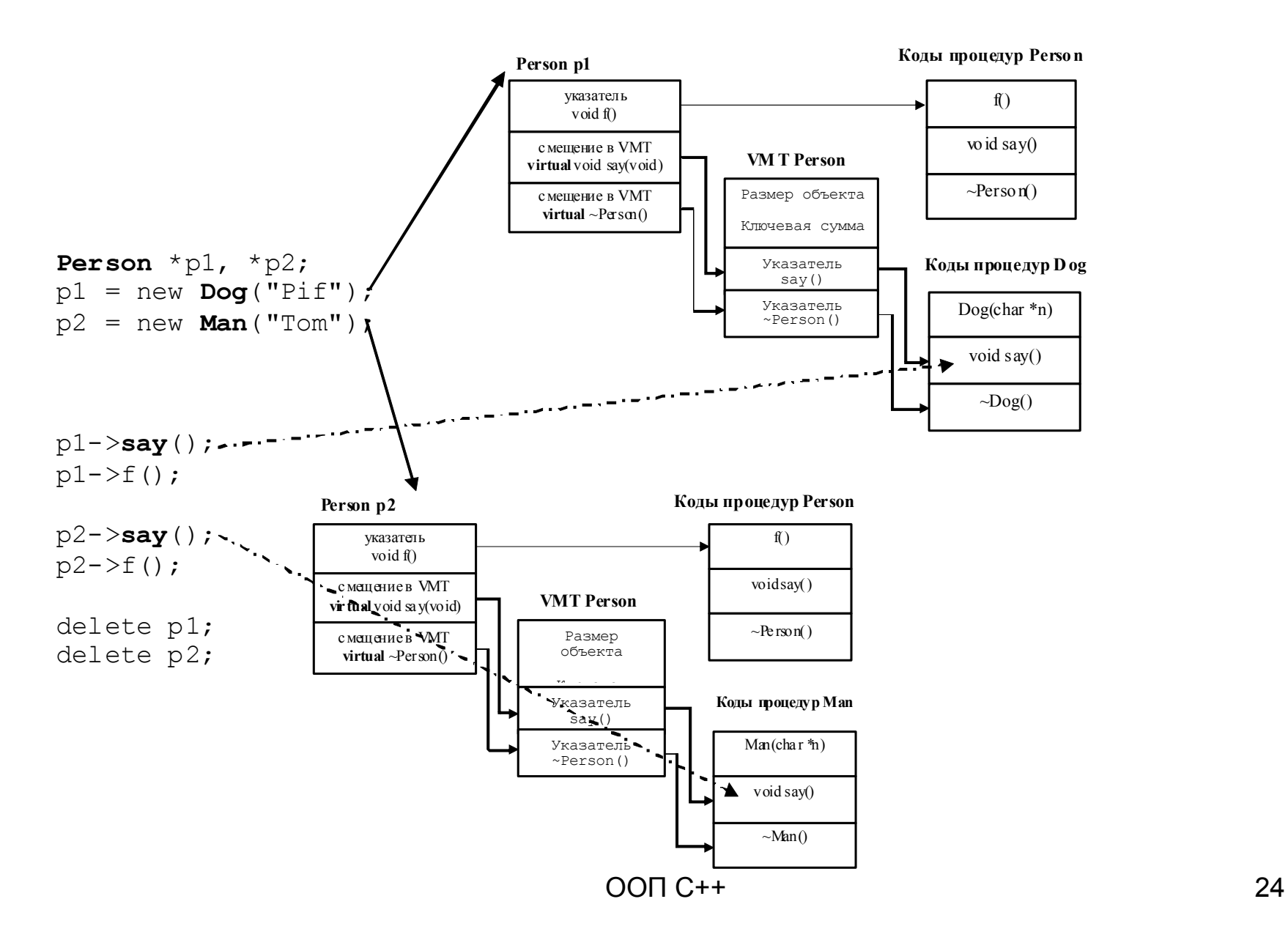

### **Таблица виртуальных методов**

- На этапе компиляции программы в том случае, если в описании методов объекта встречается слово *virtual*, для данного объекта будет автоматически создана структура, называемая *Таблицей Виртуальных Методов* или VMT (Virtual Methods Table).
- Эта таблица размещается в инициализированной части сегмента данных и выглядит так:

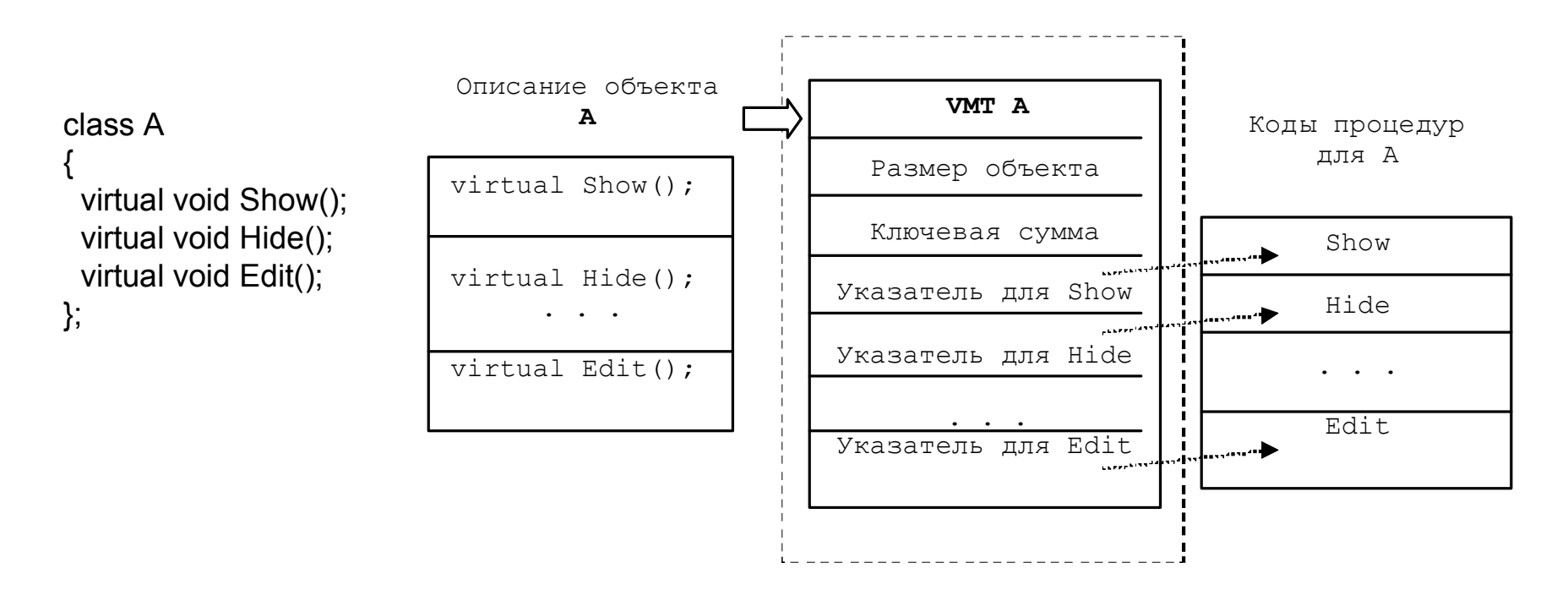

# **Конструктор**

- Конструктор может иметь столько параметров, сколько необходимо.
- Конструктор может выполнять различные полезные действия, однако все это – побочный эффект.
- Главное предназначение конструктора заключается в том, что при его вызове происходит **инициализация адресов в VMT**, т.е. происходит связывание методов с реализующими процедурами (позднее связывание).
- В C++ конструктор есть всегда (конструктор по умолчанию)

#### **Еще раз о деструкторах**

```
struct Person
{
 …
 virtual ~Person() { printf("~Person.\n"); }
};
struct Dog: public Person
{
 …
 virtual ~Dog() { printf("~Dog.\n"); }
};
```
Person  $\uparrow p$  = new Dog("Pif");

…

**delete** p;

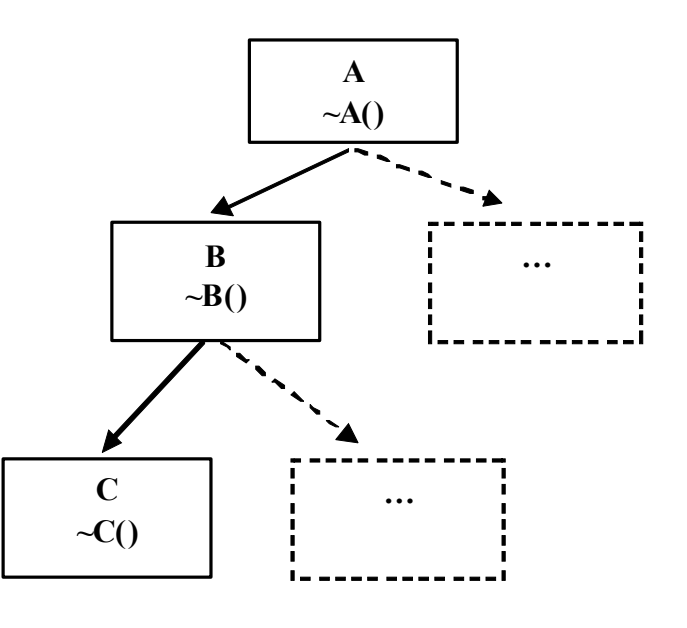

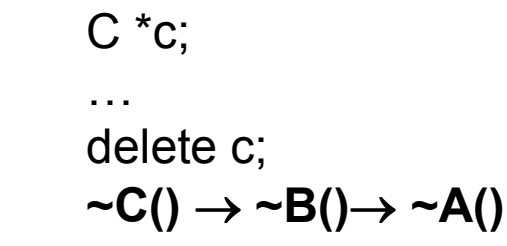

Сначала сработает деструктор ~Dog, а затем – деструктор ~Person. Это – общее правило вызовов деструкторов в иерархии классов.

ООП C++ 27

# **Виртуальные базовые классы**

• Проблема множественного наследования - это дублирование наследуемых методов и переменных.

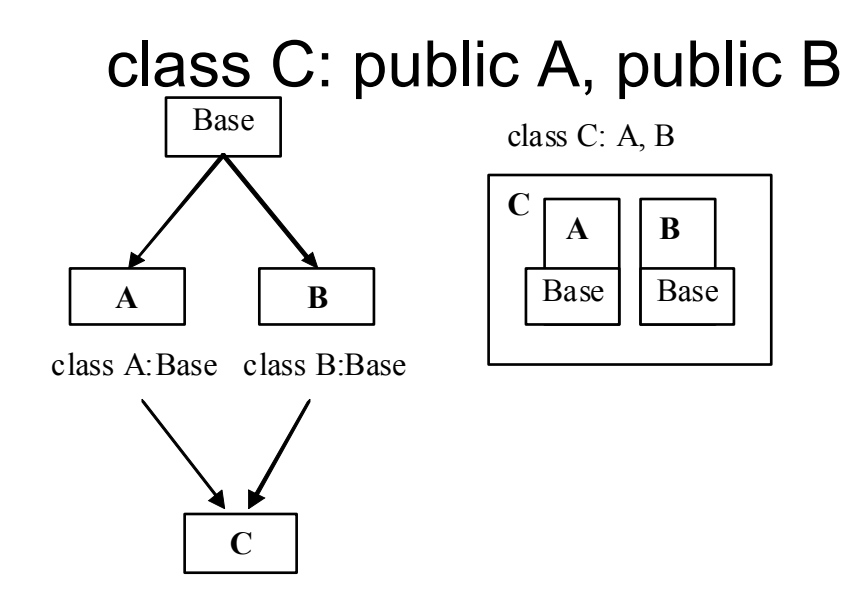

Экземпляр C будет содержать 2 экземпляра класса Base, унаследованных от обоих родителей.

#### **Виртуальные родители**

Чтобы избавиться от подобного дублирования, следует объявить классы A и B следующим образом:

*class A: virtual public Base class B: virtual public Base* Нахождение подобного рода неопределенностей – это задача компилятора.

Тогда в C будет содержаться только один экземпляр класса Base.

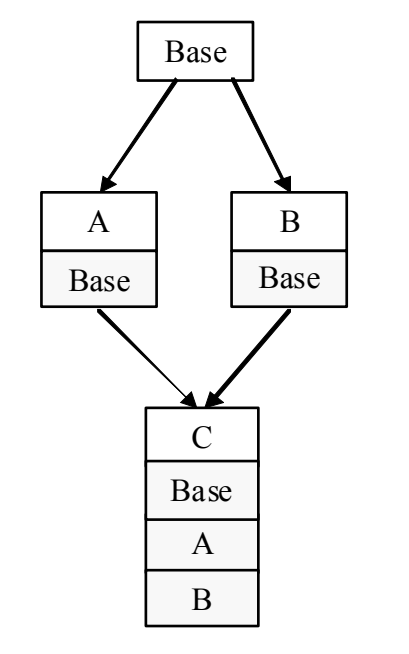

Class C: public A, public B {…}

# **Абстрактные классы**

```
class A
{
  virtual void f() = 0;
}
"virtual void f()=0;" - это объявление чисто виртуальной
  функции. Это делается во избежание возможных
  ошибок, чтоб не забыть переопределить метод в
  дальнейшем (в Smalltalk'е описывается как
  «определено в подклассе»). 
Задача компилятора - выдать сообщение об ошибке
  при обращении к чисто виртуальной функции.
  A a;
```
a.f(); // Ошибка

# Потоки

Типо-безопасная (сохраняющая тип) и единообразная обработка операций ввода-вывода может быть осуществлена с помощью одного имени совмещенной функции.

Например:

put(int) put(char) put(char\*)

При этом полезно бывает использовать форматированный вывод, реализуемый, например, с помощью функции form()

char \*form(char \*format,...)

## **Ввод-вывод в C++**

- Класс *ios* содержит базовые функции ввода–вывода низкого уровня.
- Класс *ios* большой, аппаратно–зависимый и потому некрасивый. С ним напрямую работать крайне тяжело.
- Класс *ios* является базовым классом для более удобных, интерфейсных классов – классов *istream* и *ostream*. Эти классы являются надстройкой класса *ios.*

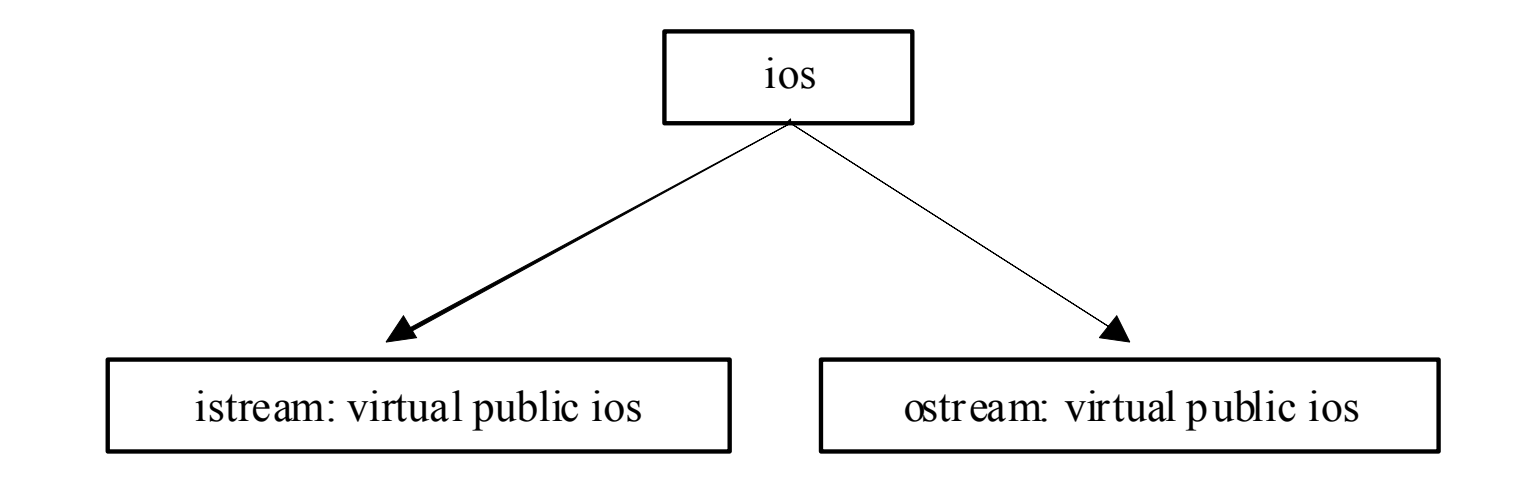

#### *istream*

Служит для удобства ввода, реализует переопределение оператора '>>'. В нем можно найти функции почти "на все случаи жизни": *class istream : virtual public ios { public: istream& operator>> (istream& (\*\_f)(istream&)); istream& operator>> (ios& (\*\_f)(ios&) );*

*istream& operator>> (unsigned char&);*

*istream& operator>> (int&);*

*…*

*}*

*istream& operator>> (long&);*

*istream& operator>> (float&); istream& operator>> (long double&);*

#### *ostream*

Устроен аналогично, реализует операции вывода:

*class ostream : virtual public ios { public:*

*ostream& operator<< ( signed char);*

*ostream& operator<< (int); ostream& operator<< (double);*

*…*

*}*

#### **iostream**

iostream - обобщенный класс ввода–вывода: *class iostream : public istream, public ostream { public:*

> *iostream(streambuf \_FAR \*); virtual ~iostream();*

*protected:*

*}*

*iostream();*

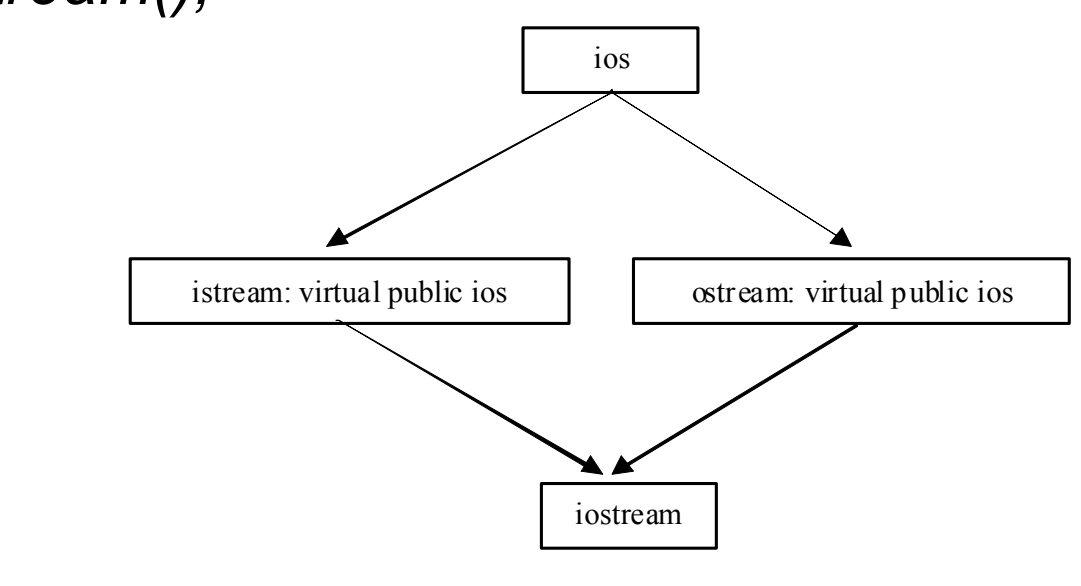

ООП C++ 35

#### *istream\_withassign* **и** *ostream\_withassign*

Эти классы вводят лишь переопределение оператора присваивания (=) для установки связей потоков с другими потоками и буферами:

```
class istream_withassign : public istream {
public:
```

```
istream_withassign();
```

```
virtual ~istream_withassign();
```

```
// gets buffer from istream and does entire initialization
```

```
istream_withassign& operator= (istream&);
```

```
// associates streambuf with stream and does entire initialization
```

```
istream_withassign& operator= (streambuf FAR *);
```

```
}
```

```
class ostream_withassign : public ostream {
```

```
public:
```

```
ostream_withassign();
```

```
virtual ~ostream_withassign();
```

```
// gets buffer from istream and does entire initialization
```

```
ostream_withassign& operator= (ostream&);
```

```
// associates streambuf with stream and does entire initialization
```

```
ostream_withassign& operator= (streambuf FAR *);
```
*}*

### cin, cout *u* cerr

extern istream withassign cin: extern ostream withassign cout: extern ostream\_withassign cerr:

Для нового типа (например, complex), оператор << можно переопределить: ostream & operator<</ostream &s, complex c) { return s<<"("<<c.re<<'.'<<c.im.<<")"; }

#### Инициализация и закрытие потоков.

cout.flush()

#### Состояние потока

```
enum stream state { good, eof, fail, bad}
switch (cin.rdstate())
\{ case\_good...case eof:...
   case fail:...
   case bad:...
\}while (cin>>z) cout << z<< "\n";
```